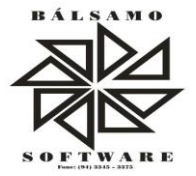

BALSAMO SERVIÇOS DE INFORMAÇÃO EIRELI-EPP

# **PROPOSTA PARA LICENCIAMENTO DE USO DE SOFTWARES SISTEMAS DE ADMINISTRAÇÃO PÚBLICA MUNICIPAL**

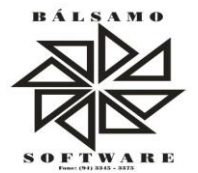

# CÂMARA MUNICIPAL DE ÁGUA AZUL DO NORTE

# PROPOSTA PARA LICENÇA DE PROGRAMAS

#### **Proponente:**

### **BÁLSAMO SERVIÇOS DE INFORMAÇÃO EIRELI - EPP.**

End.: Rua 13 de Setembro, n°. 16 CEP: 68.590 - 000 CNPJ: 05.854.252/0001 - 00 Administrador: JORGE LUIS OLIVEIRA Email: balsamosoftware@hotmail.com Fone: (94) 3345-3375

#### **Interessado:**

# **CÂMARA MUNICIPAL DE OURILÂNDIA DO NORTE**

Constitui objeto desta proposta o licenciamento de uso de Programas ou Sistemas para a Administração Pública Municipal, por tempo indeterminado e o treinamento dos técnicos municipais para a execução dos servicos.

Os Sistemas são de propriedade da Fiorilli Soc. Civil Ltda.-Software, estando protegidos por direitos autorais/de autor, sendo fornecidos sob licença e não vendidos.

Os termos "Programa" ou "Sistema" significa o programa original e todas as cópias completas ou parciais do mesmo. Um Programa consiste em instruções legíveis por máquina, seus componentes, dados, conteúdo audiovisual (tal como imagens, texto, gravações ou figuras) e materiais licenciados relacionados.

Utiliza linguagem Delphi e banco de dados Firebird.

Os Sistemas Integrados podem ser utilizados tanto de forma isolada e independente com relação aos seus módulos de opções como integrado com relação aos seus módulos de opções e a outros sistemas fornecidos pela Fiorilli Soc. Civil Ltda.-Software.

## **Parte 1 - PREÇOS E CONDIÇÕES DE PAGAMENTO**

# **Item Sistema..................................................................................................... Mensal Total Anual** 01 Sistema de Contabilidade Pública Integrado-SCPI..................................3.000,00 36.000,00 02 Sistema Integrado de Pessoal-SIP ..........................................................1.500,00 18.000,00 Total da locação mensal de sistema...................................................................4.500,00 54.000,00

#### **01.01 - Locação Mensal de Sistemas**

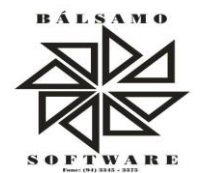

#### **02 - Preços Globais e Condições de Pagamento**

O valor de R\$ 4.500,00 (quatro mil e quinhentos reais) correspondente a locação mensal dos sistemas será pago em doze parcelas mensais iguais, mediante a emissão de notas fiscais, sendo a primeira emitida no início do mês imediatamente seguinte ao da assinatura do contrato, com vencimento até o último dia útil do mês da emissão da respectiva nota fiscal.

Será considerado motivo para a paralisação dos serviços e posterior rescisão de contrato o atraso de pagamento dos valores faturados por mais de trinta dias.

Os sistemas informatizados poderão ser bloqueados ou suspensos para novos lançamentos, sempre que houver falta de pagamento do preço ajustado, por mais de trinta dias.

#### **Parte 5 - CONDIÇÕES GERAIS**

#### **01 - Atualização de Versão**

As atualizações de versão de sistemas para correção de eventuais falhas não tem qualquer custo para o titular da locação de uso dos sistemas.

As atualização decorrentes de alterações legais que demandarem trabalho considerável serão quantificadas e seu custo informado quando se o fato ocorrer.

#### **02 - Demais condições**

**Validade:** A presente proposta, com relação aos preços e condições de pagamento, tem validade de 60 (sessenta) dias da data de sua entrega, enquanto que o licenciamento de uso dos sistemas terá a duração máxima de doze meses, podendo ser prorrogado nos termos do inciso IV do artigo 57 da Lei nº 8.666/93, mediante atualização monetária de seu valor.

**Reajuste:** A alteração de valor ficam sujeita às normas da Lei nº 10.192 de 14/02/2001 e da Lei nº 8.666/93, ficando estipulado o IGP-M da Fundação Getúlio Vargas para o caso de renovação anual.

> *Jacundá, Pará. 05 de fevereiro de 2019. Bálsamo Serviços de Informação Eireli. - EPP*

auces

 **JORGE LUIS DE OLIVEIRA** Sócio Administrador

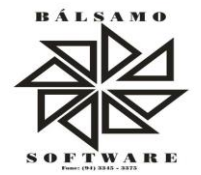

## **TERMO DE REFERÊNCIA**

#### **Especificações técnicas dos serviços**

### **Parte 1 - Implantação de Programas**

#### **01 - Conversão de Bases de Dados**

Os dados que compõem as bases de informações atualmente existentes e serão convertidos para a nova estrutura de dados proposta pelo licitante que for vencedor do certame.

A Prefeitura não fornecerá as estruturas dos dados a serem convertidos. O licitante vencedor realizará engenharia reversa para obter os dados a partir das bases atuais que são utilizadas. Esses dados serão disponibilizados imediatamente após a assinatura de contrato ou a critério da contratante.

O sistema integra os módulos, proporcionando aos profissionais responsáveis administrar os serviços oferecidos pela Prefeitura de maneira centralizada, além de agilizar e melhorar todo o processo.

### **02 - Implantação de Programas**

A implantação dos programas deverá ser no prazo máximo de 30 (trinta) dias, já com as bases contendo os dados convertidos e os sistemas de processamento adaptados à legislação do Município.

#### **03 - Treinamento de pessoal**

Simultaneamente à implantação dos programas, será feito o treinamento do pessoal no mínimo de 5 (cinco) servidores, demonstrando a funcionalidade do programa, seus recursos e limitações.

#### **Parte 2 - Requisitos Mínimos**

Os programas apresentam as seguintes condições:

01 - São executados em ambiente multiusuário, em arquitetura cliente-servidor;

02 - Possui interface gráfica, com menus pulldown;

03 - Possui opção que permite o gerenciamento do sistema, no servidor de aplicações contendo: a) Registro completo de cada acesso de cada usuário identificando suas ações; b) Controle de direitos ou permissões dos usuários ao nível de comandos disponível na interface e c) Possibilidade de habilitar e desabilitar qualquer permissão de usuário.

04 - Possui ferramenta que permite atualizar automaticamente os programas e tabelas legais, no servidor de aplicações, a partir do site do fornecedor;

05 - Possui tela de consultas ou pesquisas através de comandos SQL interativas;

06 - Contem nos relatórios a possibilidade de personalização de layout e impressão de logotipos;

07 - Possibilita a geração dos relatórios em impressoras laser, matricial e jato de tinta, arquivo

para transporte ou publicação e em tela;

08 - Possui histórico (log.) de todas as operações efetuadas por usuário (inclusões, alterações e exclusões) permitindo sua consulta e impressão para auditoria;

09 - Permite quantidade ilimitada de usuários simultâneos com total integridade dos dados.

10- Os sistemas mantem uma integração entre os módulos.

11- O sistema de Protocolo e Compras estão desenvolvidos em linguagem que permite o funcionamento via Web;

12- No sistema de Arrecadação, os módulos de Escrituração de Notas e Nota Fiscal Eletrônica estão desenvolvidos em linguagem que permite o funcionamento via Web e utilizam o mesmo banco de dados do sistema de Arrecadação, excluindo qualquer necessidade de importação de arquivos ou sincronização entre bancos de dados distintos para garantir a integração dos sistemas.

13- Todos os sistemas estão integrados entre si, permitindo a troca de informações e evitando a duplicidade de lançamentos de registros pelos diversos setores envolvidos**.**

14- Além disso, a empresa fornece solução para atualização automática dos sistemas através da rede mundial de computadores, mediante mensagem de alerta exibida de forma automática ao ser disparado evento de atualização, informando aos usuários da contratante quanto a existência de versões mais novas, com exibição de numeração da versão em uso, versão atualizada e data de disponibilização.

15- Concomitante, em decorrência das atualizações dos sistemas, o contratado remete informativos demonstrando, além das funcionalidades técnicas alteradas ou acrescentadas nos sistemas, os fundamentos determinantes da manutenção do conhecimento técnico mínimo suficiente à execução e utilização eficiente dos sistemas informatizados. Pelo menos um informativo já utilizado, faz parte da proposta.

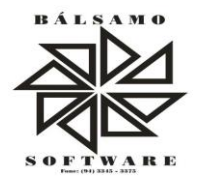

16- O sistema está de acordo e atende as Normas Brasileiras de Contabilidade aplicadas ao Setor Público – NBCASP, bem como normas e padrões da AUDESP/Tribunal de Contas.

17- O sistema segue modelos de relatórios e permite a criação de novos conforme orientações do Tribunal de Contas do Estado do Pará – TCE-PA, Secretaria do Tesouro Nacional – STN, do Ministério da Fazenda.

18 - O sistema atende as legislações federais, estaduais, municipais, estatutos, bem como resoluções e normativas de órgãos da Prefeitura, permitindo a criação de novas funcionalidades conforme orientação e solicitações da contratante.

19 - Possui ferramenta para elaboração de relatórios a ser disponibilizada aos usuários, para confecção rápida de relatórios personalizados.

### **Parte 3 - Especificação dos Programas**

### **1 – SISTEMA DE CONTABILIDADE PÚBLICA INTEGRADA (SCPI)**

Contabiliza as dotações orçamentárias e demais atos da execução orçamentária e financeira.

Utiliza o Empenho para:

Comprometimento dos créditos orçamentários

Emite a nota de empenho ou documento equivalente definido pela entidade pública para a liquidação e a posterior Ordem de Pagamento para a efetivação de pagamentos.

Permite que os empenhos globais e estimativos sejam passíveis de complementação ou anulação parcial ou total, e que os empenhos ordinários sejam passíveis de anulação parcial ou total.

Possibilita no cadastro do empenho a inclusão, quando cabível, das informações relativas ao processo licitatório, fonte de recursos, detalhamento da fonte de recursos, número da obra, convênio e o respectivo contrato.

Permite a incorporação patrimonial na emissão ou liquidação de empenhos.

Permite a utilização de objeto de despesas na emissão de empenho para acompanhamento de gastos da entidade.

□Permite o controle de reserva das dotações orçamentárias possibilitando o seu complemento, anulação e baixa através da emissão do empenho.

Permite a contabilização de registros no sistema compensado de forma concomitante aos movimentos efetuados na execução orçamentária.

Permite a emissão de etiquetas de empenhos.

Permite que os documentos da entidade (notas de empenho, liquidação, ordem de pagamento, etc) sejam impressas de uma só vez através de uma fila de impressão.

Permite a alteração das datas de vencimento dos empenhos visualizando a data atual e a nova data de vencimento sem a necessidade de efetuar o estorno das liquidações do empenho.

Permite a contabilização utilizando o conceito de eventos associados a roteiros contábeis e partidas dobradas.

Não Permite a exclusão de lançamentos contábeis automáticos da execução orçamentaria.

Permite a utilização de históricos padronizados e históricos com texto livre.

Permite cancelar/estornar registros contábeis feitos independente da execução orçamentária nos casos em que se apliquem.

Permite a reapropriação de custos a qualquer momento.

Permite a informação de retenções na emissão ou liquidação do empenho.

Permite a contabilização de retenções na liquidação ou pagamento do empenho.

Permite a utilização de sub empenho para liquidação de empenhos globais ou estimativos.

Permite a configuração do formulário de empenho de forma a compatibilizar o formato da impressão com os modelos da entidade.

Permite controle de empenho referente a uma fonte de recurso.

Permite controlar empenhos para adiantamentos, subvenções, auxílios contribuições, convênios e repasses de recursos antecipados.

Permite controlar os repasses de recursos antecipados, limitando o empenho a uma quantidade limite de repasses, de forma parametrizável para todos os tipos de recursos antecipados.

Permite controlar os repasses de recursos antecipados limitando o número de dias para a prestação de contas, podendo esta limitação ser de forma informativa ou restritiva.

Permite bloquear um fornecedor/credor para não Permite o recebimento de recurso antecipado caso o mesmo tenha prestação de contas pendentes com a contabilidade.

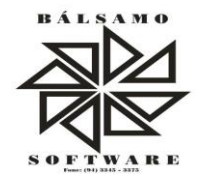

Emite documento final (recibo de prestação de contas) no momento da prestação de contas do recurso antecipado.

Emite relatório que contenham os recursos antecipados concedidos, em atraso e pendentes, ordenando os mesmos por tipo de recursos antecipados, credor ou data limite da prestação de contas.

Utiliza calendário de encerramento contábil para os diferentes meses, para a apuração e apropriação do resultado, não permitindo lançamentos nos meses já encerrados.

Assegura que as contas só recebam lançamentos contábeis no último nível de desdobramento do Plano de Contas utilizado.

Disponibiliza rotina que permita a atualização do Plano de Contas, dos eventos, e de seus roteiros contábeis de acordo com as atualizações do respectivo Tribunal de Contas.

Permite que se defina vencimento para recolhimento de retenções efetuadas quando a mesma é proveniente de Folha de Pagamento.

Permite cadastrar os precatórios da entidade.

Permite acompanhar a contabilização das retenções, desde a sua origem até o seu recolhimento, possibilitando ao usuário saber em qual documento e data foi recolhida qualquer retenção, permitindo assim a sua rastreabilidade.

Permite elaboração e alteração da ordem de pagamento dos empenhos sem a necessidade de efetuar do pagamento.

Permite restringir o acesso a unidades orçamentárias e unidades gestoras para determinados usuários.

Possibilita a contabilização automática dos registros provenientes dos sistemas de arrecadação, gestão de pessoal, patrimônio público, licitações e contratos.

Permite contabilizar automaticamente a reavaliação dos valores dos bens patrimoniais de acordo com o processo de reavaliação efetuado no sistema de patrimônio.

Permite a exportação, na base de dados da prefeitura, de dados cadastrais para as demais unidades gestoras descentralizadas do município.

Permite a importação de dados cadastrais nas unidades gestoras descentralizadas do município a partir das informações geradas pela prefeitura.

Permite a exportação do movimento contábil com o bloqueio automático dos meses nas unidades gestoras descentralizadas do município para posterior importação na prefeitura, permitindo assim a consolidação das contas públicas do município.

Permite a importação, na base de dados da prefeitura, do movimento contábil das unidades gestoras descentralizadas do município, permitindo assim a consolidação das contas públicas do município.

Permite que ao final do exercício os empenhos que apresentarem saldo possam ser inscritos em restos a pagar, de acordo com a legislação, e que posteriormente possam ser liquidados, pagos ou cancelados no exercício seguinte.

Permite iniciar a execução orçamentária e financeira de um exercício, mesmo que não tenha ocorrido o fechamento contábil do exercício anterior, atualizando e mantendo a consistência dos dados entre os exercícios.

Possibilita a transferência automática das conciliações bancárias do exercício para o exercício seguinte.

Possibilita a transferência automática dos saldos de balanço do exercício para o exercício seguinte.

Possibilita a reimplantação automática de saldos quando a implantação já tiver sido realizada de modo que os saldos já implantados sejam substituídos.

Emite o Relatório de Gastos com a Educação, conforme Lei 9424/1996.

Emite o Relatório de Gastos com o FUNDEB, conforme Lei 9394/1996.

Emite relatórios contendo os dados da Educação para preenchimento do SIOPE

Emite relatórios contendo os dados da Saúde para preenchimento do SIOPS

Emite relatório de Apuração do PASEP com a opção de selecionar as receitas que compõe a base de cálculo, o percentual de contribuição e o valor apurado.

Emite o Relatório de Arrecadação Municipal, conforme regras definidas no artigo 29-A da Constituição Federal de 1988.

Emite relatório Demonstrativo de Repasse de Recursos para a Educação, conforme Lei 9394/96 (LDB), que demonstre as receitas que compõem a base de cálculo, o percentual de vinculação, o valor arrecadado no período e o valor do repasse.

Emite o Quadro dos Dados Contábeis Consolidados, conforme regras definidas pela Secretaria do Tesouro Nacional.

Emite todos os anexos de balanço, global e por órgão, fundo ou entidade da administração direta, autárquica e fundacional, exigidos pela Lei Nº 4320/64 e suas atualizações:

Emite relatório Comparativo da Receita Orçada com a Arrecadada;

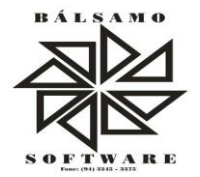

Emite relatório Comparativo da Despesa Autorizada com a Realizada;

Anexo 12 – Balanço Orçamentário;

Anexo 13 – Balanço Financeiro;

Anexo 14 – Balanço Patrimonial;

Anexo 15 – Demonstrativo das Variações Patrimoniais

Anexo 16 – Demonstração da Dívida Fundada Interna;

Anexo 17 – Demonstração da Dívida Flutuante.

Permite a criação de relatórios gerenciais pelo próprio usuário.

Permite a composição de valores de determinado Grupo de Fonte de Recursos ou Detalhamento da Fonte, e ainda, valores específicos relacionados à Saúde, Educação e Precatórios para utilização na emissão de demonstrativos.

Possibilita a definição de um nível contábil ou uma categoria econômica específica, para a composição de um valor que será impresso em um demonstrativo.

Permite a impressão de demonstrativos com valores em milhares e em milhões de reais.

Permite a criação de relatórios a partir de dados informados pelo usuário.

Armazena os modelos dos relatórios criados pelo usuário diretamente no banco de dados do sistema.

Emite relatório da proposta orçamentária municipal consolidada (administração direta e indireta), conforme exigido pela Lei 4.320/64 e suas atualizações.

Emite relatório para o Sistema de Informações sobre Orçamentos Públicos em Saúde - SIOPS, com as seguintes informações:

Receitas Municipais: SIOPS;

Despesas Municipais: Saúde por Subfunção, Saúde por Categoria Econômica, Saneamento por Categoria e Resumo.

Emite relatório e Gera arquivos para o Sistema de Informações sobre Orçamentos Públicos em Educação - SIOPE, com as seguintes informações:

Quadro Resumo das Despesas;

Quadro Consolidado de Despesas;

Demonstrativo da Função Educação.

Gera arquivos para a Secretaria da Receita Federal, conforme layout definido no Manual Normativo de Arquivos Digitais – MANAD.

Gera arquivos para prestação de contas aos Tribunais de Contas.

Emite todos os Relatórios Resumidos da Execução Orçamentária da Lei de Responsabilidade, conforme modelos definidos pela Secretaria do Tesouro Nacional.

Emite todos os Relatórios de Gestão Fiscal da Lei de Responsabilidade, conforme modelos definidos pela Secretaria do Tesouro Nacional.

Emite relatórios de conferência das informações mensais relativas aos Gastos com Pessoal, Educação, Saúde e FUNDEB.

#### **Módulo para Planejamento e Orçamento**

Permite o lançamento por Fonte de Recurso no PPA e LDO da classificação funcional programática da Despesa até o nível de Ação (Órgão, Unidade Orçamentária, Unidade Executora, Função, Subfunção, Programa e Ação). Também Permite a classificação por categoria econômica da receita e despesa da LOA por Fonte de Recurso e Código de Aplicação.

Permite a exportação das mesmas informações cadastradas no PPA para a LDO utilizando Leis de aprovações diferentes das peças de planejamento.

Permite elaborar o PPA utilizando informações do PPA anterior.

Possui integração entre os módulos PPA, LDO e LOA, com cadastro único das peças de planejamento como Órgão, Unidade, Programa, Ação, Subação, Categoria Econômica, Fonte de Recursos, etc.

Possui tabela cadastral contendo todas as categorias econômicas de acordo com a legislação vigente (Portarias atualizadas da STN).

Possibilita a utilização de no mínimo três níveis para a composição da estrutura institucional, bem como parametrização das máscaras.

Mantem um cadastro de programas de governo identificando os de duração continuada e os duração limitada no tempo.

Permite agregar programas de governo de acordo com seus objetivos comuns.

Permite o estabelecimento de indicadores que permitam a avaliação dos programas.

Armazena descrição detalhada dos objetivos para cada programa, vinculando o produto resultante para sua execução.

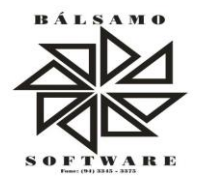

Permite o cadastro e gerenciamento de pessoas responsáveis pela realização e acompanhamento das peças de planejamento.

Permite o desdobramento das ações, criando um nível mais analítico para o planejamento.

Possibilita o estabelecimento de metas quantitativas e financeiras para os programas de governo e suas respectivas ações.

Permite a vinculação de um mesmo programa em vários órgãos e unidades de governo.

Possibilita a vinculação de uma mesma ação de governo para vários programas governamentais.

Possibilita a Projeção das Receitas e das Despesas nas peças de planejamento.

Mantem cadastro das leis e decretos que aprovam, alteram, excluem ou incluem os itens do Plano Plurianual.

Permite gerenciar as alterações efetuadas no decorrer da vigência do PPA, registrando estas alterações sem afetar os dados originais (armazenar os históricos).

Permite que uma alteração legal do PPA tenha sua movimentação refletida automaticamente em uma ou duas LDO.

Permite elaborar e gerenciar várias alterações legais do PPA simultaneamente, controlando cada uma delas juntamente com a sua respectiva situação (elaboração, tramitação, inclusão de emendas, aprovada, arquivada, etc) e mantendo histórico das operações.

Emite relatórios que identifique e classifique os programas de governo.

Emite relatórios que identifique e classifique as ações governamentais.

Emite relatório que demonstre as metas físicas e financeiras dos programas e ações de governo

Permite Emite relatórios das metas das ações do programa de governo agrupando as informações por qualquer nível de codificação da despesa (função, Subfunção, programa, ação, categoria econômica e fonte de recursos).

Emite relatório que demonstre as fontes de recurso da administração direta e indireta.

Emite os Anexos I, II, III e IV em conformidade com o estabelecido pelo TCE- PA.

Permite elaborar a LDO utilizando informações da LDO anterior ou do PPA em vigência;

Possibilita a importação das Estimativas das Receitas e Metas do PPA para a LDO enquanto a LDO inicial ainda não estiver aprovada.

Possui integração entre os módulos PPA, LDO e LOA, com cadastro único das peças de planejamento como Órgão, Unidade, Programa, Ação, Subação, Categoria Econômica, Fonte de Recursos, etc.

Permite o desdobramento das ações do programa de governo, criando um nível mais analítico para o planejamento.

Permite o cadastramento de metas fiscais consolidadas para emissão de demonstrativo da LDO, conforme modelo definido pela STN.

Permite gerenciar as alterações efetuadas no decorrer da vigência da LDO, registrando estas alterações sem afetar os dados originais (armazenar os históricos).

Emite o Anexo de Riscos Fiscais e Providências, que deverá ser apresentado na Lei de Diretrizes Orçamentárias, conforme determinado pela Portaria da STN que trata o Manual de Demonstrativos Fiscais.

Emite o Demonstrativo de Metas Fiscais com as metas anuais relativas a receitas, despesas, resultado nominal e primário e montante da dívida pública, para o exercício da LDO e para os dois exercícios seguintes.

Emite demonstrativo das metas anuais, instruído com memória e metodologia de cálculo que justifiquem os resultados pretendidos.

Deve demonstrar a evolução do patrimônio líquido, também nos últimos três exercícios, destacando a origem e a aplicação dos recursos obtidos com a alienação de ativos.

Emite demonstrativo da situação financeira e atuarial do Regime Próprio de Previdência dos Servidores - RPPS. Emite demonstrativo da estimativa e compensação da renúncia de receita.

Emite demonstrativo da margem de expansão das despesas obrigatórias de caráter continuado.

Permite a gerência e a atualização da tabela de Classificação Econômica da Receita e Despesa, da tabela de componentes da Classificação Funcional Programática, Fonte de Recursos, Grupo de Fonte de Recursos, especificadas nos anexos da Lei 4320/64 e suas atualizações, em especial a portaria 42 de 14/04/99 do Ministério do Orçamento e Gestão, Portaria Interministerial 163 de 04/05/2001 e Portaria STN 300, de 27/06/2002.

Gera proposta orçamentária do ano seguinte importando o orçamento do ano em execução e Permite a atualização do conteúdo e da estrutura da proposta gerada.

Permite incluir informações oriundas das propostas orçamentárias dos órgãos da administração indireta para consolidação da proposta orçamentária do município, observando o disposto no artigo 50 inciso III da Lei Complementar 101/2000 (LRF).

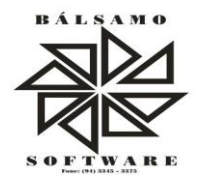

Disponibiliza, ao início do exercício, o orçamento aprovado para a execução orçamentária. Em caso de ao início do exercício não se ter o orçamento aprovado, disponibilizar dotações conforme dispuser a legislação municipal.

Permite elaborar a LOA utilizando informações do PPA ou da LDO em vigência.

Mantem cadastro das leis e decretos que aprovam, alteram ou incluem os itens na LOA.

Permite a abertura de créditos adicionais, exigindo informação da legislação de autorização e resguardando o histórico das alterações de valores ocorridas.

Permite a atualização total ou seletiva da proposta orçamentária através da aplicação de percentuais ou índices.

Permite o bloqueio e desbloqueio de dotações, inclusive objetivando atender ao artigo 9 da Lei Complementar 101/2000 (LRF).

Possibilita a Projeção das Receitas e das Despesas nas peças de planejamento.

Permite a utilização de cotas de despesas, podendo ser no nível de unidade orçamentária ou dotação ou vínculo, limitadas às estimativas de receitas. Permite também a utilização do Cronograma de Desembolso Mensal.

Armazena dados do orçamento e disponibilizar consulta global ou detalhada por órgão, fundo ou entidade da administração direta, autárquica e fundacional.

Emite relatório da proposta orçamentária municipal consolidada (administração direta e indireta) conforme exigido pela Lei 4320/64, Constituição Federal e pela Lei Complementar 101/2000 (LRF).

Emite todos os anexos de orçamento, global e por órgão, fundo ou entidade da administração direta, autárquica e fundacional, exigidos pela Lei 4320/64 e pela Lei Complementar 101/2000 (LRF).

Emite relatório da proposta orçamentária consolidada (administração direta e indireta) conforme exigido pela Lei Complementar 101/2000 (LRF).

Anexo 1 – Demonstração da Receita e Despesa Segundo as Categorias Econômicas;

Anexo 2 – Receita Segundo as Categorias Econômicas e Natureza da Despesa Segundo as Categorias econômicas;

Anexo 6 – Programa de Trabalho;

Anexo 7 – Programa de Trabalho de Governo;

Anexo 8 – Demonstrativo da Despesa por Função, Programas e Subprogramas, conforme vínculo com os Recursos (adequado ao disposto na portaria 42/99 do Ministério do Orçamento e Gestão);

Anexo 9 – Demonstrativo da Despesa por Órgãos e Funções (adequado ao disposto na portaria 42/99 do Ministério do Orçamento e Gestão).

Integrar-se totalmente às rotinas da execução orçamentária possibilitando o acompanhamento da evolução da execução do orçamento.

Emite relatório da proposta orçamentária municipal Consolidada por Programa de Governo, destacando Ações Governamentais por Programa de Governo. Listar para estas Ações Governamentais os seus respectivos valores, finalidade e metas físicas a serem alcançadas.

Emite relatório com controle de percentuais sobre a proposta da LOA para cálculos da educação, saúde, pessoal, inativos e pensionistas do RPPS.

#### **Módulo para Tesouraria**

Permite a configuração do formulário de cheque, pelo próprio usuário, de forma a compatibilizar o formato da impressão com os modelos das diversas entidades bancárias.

Possui controle de talonário de cheques.

Permite a emissão de cheques e respectivas cópias.

Concilia os saldos das contas bancárias, emitindo relatório de conciliação bancária.

Permite conciliar automaticamente toda a movimentação de contas bancárias dentro de um período determinado.

Geração de Ordem Bancária Eletrônica ou Borderôs em meio magnético, ajustável conforme as necessidades do estabelecimento bancário.

Possui integração com o sistema de arrecadação possibilitando efetuar de forma automática a baixa dos tributos pagos diretamente na tesouraria.

Possui total integração com o sistema de contabilidade pública efetuando a contabilização automática dos pagamentos e recebimentos efetuados pela tesouraria sem a necessidade de geração de arquivos.

Permite agrupar diversos pagamentos a um mesmo fornecedor em um único cheque.

Permite a emissão de Ordem de Pagamento.

Permite que em uma mesma Ordem de Pagamento possam ser agrupados diversos empenhos para um mesmo fornecedor.

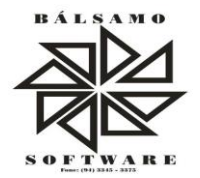

Possibilita a emissão de relatórios para conferência da movimentação diária da Tesouraria.

Permite a emissão de cheques para contabilização posterior.

Permite parametrizar se a emissão do borderô efetuará automaticamente o pagamento dos empenhos ou não. Permite a autenticação eletrônica de documentos.

### **Módulo para Administração de Estoque**

Permite o gerenciamento integrado dos estoques de materiais existentes nos diversos almoxarifados;

Utiliza centros de custo na distribuição de materiais, para apropriação e controle do consumo;

Possui controle da localização física dos materiais no estoque;

Permite a geração de pedidos de compras para o setor de licitações;

Permite que ao realizar a entrada de materiais possa ser vinculada com o respectivo Pedido de Compra, controlando assim o saldo de material a entregar.

Mantem controle efetivo sobre as requisições de materiais, permitindo atendimento parcial de requisições e mantendo o controle sobre o saldo não atendido das requisições;

Efetua cálculo automático do preço médio dos materiais;

Controla o estoque mínimo, máximo dos materiais de forma individual.

Mantem e disponibilizar em consultas e relatórios, informações históricas relativas à movimentação do estoque para cada material, de forma analítica;

Permite o registrar inventário;

Trata a entrada de materiais recebidos em doação ou devolução;

Possui integração com o sistema de administração de frotas efetuando entradas automáticas nos estoques desse setor;

Permite controlar a aquisição de materiais de aplicação imediata;

Permite bloquear as movimentações em períodos anteriores a uma data selecionada;

Possibilita a definição parametrizada através de máscara dos locais físicos e de classificação de materiais;

Possibilita restringir o acesso dos usuários somente a almoxarifados específicos;

Possui total integração com o sistema de compras e licitações possibilitando o cadastro único dos produtos e fornecedores e efetuando a visualização dos pedidos de compras naquele sistema;

Emite recibo de entrega de materiais;

Permite a movimentação por código de barras;

Elabora relatórios de Consumo Médio e de Curva ABC.

## **Módulo para Gestão de Compras e Licitação**

Registra os processos licitatórios identificando o número do processo, objeto modalidade de licitação e datas do processo;

Possui meios de acompanhamento de todo o processo de abertura e julgamento da licitação, registrando a habilitação, proposta comercial, anulação, adjudicação e emitindo o mapa comparativo de preços;

Permite o cadastramento de comissões julgadoras: especial, permanente, servidores e leiloeiros, informando as portarias e datas de designação ou exoneração e expiração, com controle sobre o prazo de investidura;

Permite consulta ao preço praticado nas licitações, por fornecedor ou material;

Disponibiliza a Lei de Licitações em ambiente hipertexto;

Possui rotina que possibilite que a pesquisa de preço e a proposta comercial sejam preenchidos pelo próprio fornecedor, em suas dependências e, posteriormente, enviada em meio magnético para entrada automática no sistema, sem necessidade de redigitação;

Permite efetuar o registro do extrato contratual, da carta contrato, da execução da autorização de compra, da ordem de serviço, dos aditivos, rescisões, suspensão, cancelamento e reajuste de contratos;

Integrar-se com a execução orçamentária gerando automaticamente as autorizações de empenho e a respectiva reserva de saldo;

Utiliza registro geral de fornecedores, desde a geração do edital de chamamento até o fornecimento do "Certificado de Registro Cadastral", controlando o vencimento de documentos, bem registrar a inabilitação por suspensão ou rescisão do contrato, controlando a data limite de inabilitação;

Permite o parcelamento e cancelamento das Autorizações de Compra e Ordens de Serviço;

Permite que documentos como editais, autorizações de fornecimento, ordens de execução de serviços, extrato contratual, cartas contrato, deliberações e pareceres possam ser formatados pelo usuário, permitindo selecionar campos constantes bem sua disposição dentro do documento;

Permite a cópia de solicitações de forma a evitar redigitação de dados de processos similares;

Todas as tabelas comuns aos sistemas de licitações e de materiais devem ser únicas, de modo a evitar a redundância e a discrepância de informações;

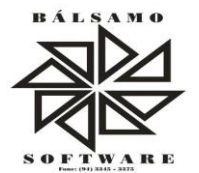

Registra a Sessão Pública do Pregão;

Permite o controle sobre o saldo de licitações;

Permite fazer aditamentos, e atualizações de registro de preços;

Permite cotação de preço para a compra direta;

### **Módulo para Gestão do Patrimônio**

Permite o controle dos bens patrimoniais, tais como os recebidos em comodato a outros órgãos da administração pública e também os alugados pela entidade;

Permite ingressar itens patrimoniais pelos mais diversos tipos, como: aquisição, doação, dação de pagamento, obras em andamento, entre outros, auxiliando assim no mais preciso controle dos bens da entidade, bem como o respectivo impacto na contabilidade.

Permite a utilização, na depreciação, amortização e exaustão, os métodos: linear ou de quotas constantes e/ou de unidades produzidas, em atendimento a NBCASP;

Permite registrar o processo licitatório, empenho e nota fiscal referentes ao item.

Permite transferência individual, parcial ou global de itens;

Permite o registro contábil tempestivo das transações de avaliação patrimonial, depreciação, amortização, exaustão, entre outros fatos administrativos com impacto contábil, em conformidade com a NBCASP, integrando de forma online com o sistema contábil;

Permite o armazenamento dos históricos de todas as operações como depreciações, amortizações e exaustões, avaliações, os valores correspondentes aos gastos adicionais ou complementares, bem como registrar histórico da vida útil, valor residual, metodologia da depreciação, taxa utilizada de cada classe do imobilizado para fins de elaboração das notas explicativas correspondentes aos demonstrativos contábeis, em atendimento a NBCASP;

Permite a avaliação patrimonial em atendimento a NBCASP (Normas Brasileiras de Contabilidade Aplicadas ao Setor Público), possibilitando o registro do seu resultado, independente deste ser uma Reavaliação ou uma Redução ao Valor Recuperável;

Permite o controle dos diversos tipos de baixas e desincorporações como: alienação, permuta, furto/roubo, entre outros;

Permite a realização de inventário,

Mantem o controle do responsável e da localização dos bens patrimoniais;

Emite e registrar Termo de Guarda e Responsabilidade, individual ou coletivo dos bens;

Permite que o termo de guarda e responsabilidade possa ser parametrizado pelo próprio usuário;

Emite etiquetas de controle patrimonial, inclusive com código de barras;

Permite que a etiqueta de controle patrimonial possa ser parametrizada pelo próprio usuário, permitindo-lhe selecionar campos a serem impressos bem como selecionar a disposição desses campos dentro do corpo da etiqueta:

Registra e Emite relatórios das manutenções preventivas e corretivas dos bens, com campo para informar valores;

Permite que em qualquer ponto do sistema um item possa ser acessado tanto pelo seu código interno como pela placa de identificação;

Disponibiliza consulta com a visão contábil para viabilizar a comparabilidade do controle dos bens com os registros contábeis, apresentando no mínimo a composição do valor bruto contábil (valor de aquisição mais os valores correspondentes aos gastos adicionais ou complementares); do valor líquido contábil (valor bruto contábil deduzido as depreciações/amortizações/exaustões) no período e acumuladas no final do período;

Emite relatórios, bem como gera relatórios, destinados à prestação de contas em conformidade com os Tribunais de Contas.

#### **Módulo Administração de Frotas**

Gerencia e controlar gastos referentes a frota de veículos, máquinas e equipamentos;

Gastos com combustíveis e lubrificantes (Materiais próprios ou de terceiros);

Gastos com manutenções:

Emite balancete de gastos de forma analítica, por veículo, ou geral;

Permite controlar o abastecimento e o estoque de combustível mantido em tanques próprios;

Permite registrar serviços executados por veículo;

Emite e controlar a execução de planos de revisão periódicos e de manutenção preventiva a serem efetuados nos veículos, máquinas e equipamentos permitindo Gera as respectivas ordens de serviço a partir desses planos;

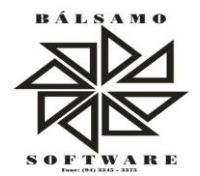

Registra toda a utilização dos veículos, permitindo registrar o motorista, setor requisitante, tempo de utilização e distância percorrida;

Mantem controle efetivo sobre o vencimento das habilitações dos motoristas;

Mantem controle efetivo sobre os seguros e garantias incidentes diretamente sobre os veículos;

Mantem controle físico do estoque de peças e material de consumo;

Mantem cálculo exato e efetivo do consumo de combustível por veículo, calculando o consumo médio, custo médio por unidade de utilização.

Permite o controle das obrigações dos veículos como IPVA, seguros e licenciamento;

Permite o registro das ocorrências envolvendo os veículos, como multas, acidentes, etc., registrando datas e valores envolvidos;

Permite a substituição de marcadores (Hodômetros e Horímetros).

Permite cadastro e controle de veículo bi-combustível.

Permite o cadastramento e gerenciamento de roteiros da frota.

Permite a anexação de documentos e imagens as ocorrências dos veículos.

#### **Módulo para Atendimento à Lei Complementar 131/2009**

Itens obrigatórios que o sistema de Contabilidade deve fornecer ao sistema de Informações em "tempo real" na WEB, para que este permita ao cidadão visualizar as seguintes informações:

Possibilidade de impressão de todas as informações que são disponibilizadas.

Possibilidade de mergulhar nas informações até chegar ao empenho que originou a despesa orçamentária.

Possibilidade de mergulhar nas informações até chegar aos credores com seus respectivos empenhos que originaram a despesa orçamentária.

Resumo explicativo em todas as consultas da Receita e da Despesa. Esta informação deve ser parametrizável, ficando a critério do administrador do sistema informar o conteúdo que achar necessário.

Movimentação diária das despesas, contendo o número do empenho, data de emissão, unidade gestora e credor, além do valor empenhado, liquidado, pago e anulado relacionado ao empenho.

Movimentação diária das despesas, com possibilidade de impressão dos empenhos orçamentários, extra orçamentários e de restos a pagar.

Movimentação diária das despesas, com possibilidade de selecionar os registros por:

- Período, Órgão, Unidade, Função, Subfunção, Programa, Categoria Econômica, Projeto/Atividade, Grupo, Elemento, Sub-elemento, Credor, Aplicação, Fonte de Recurso, Restos a Pagar, Extra Orçamentária, Empenho. Dados cadastrais do empenho com as seguintes informações:

- Órgão;

- Unidade Orçamentária;
- Data de emissão;
- Fonte de recursos;
- Vínculo Orçamentário;
- Elemento de Despesa;
- Credor;
- Exercício;
- Tipo, número, ano da licitação;
- Número do processo de compra;
- Descrição da conta extra (para os empenhos extra-orçamentários)
- Histórico do empenho;
- Valor Empenhado;

- Itens do empenho com as suas respectivas quantidades, unidade e valor unitário;

- Dados de movimentação do empenho contendo os valores: liquidado, pago e anulado.

Filtros para selecionar o exercício, mês inicial e final, e Unidade Gestora.

Movimentação das Despesas por Classificação Institucional, contendo valores individuais e totais por Poder, Órgão, Unidade, Categoria Econômica e Credores.

Movimentação das Despesas por Função de Governo, contendo valores individuais e totais por Função, Subfunção, Programa de Governo, Categoria Econômica e Credores.

Movimentação das Despesas por Programa de Governo, contendo valores individuais e totais por Programa de Governo, Ação de Governo, Categoria Econômica e Credores.

Movimentação das Despesas por Ação de Governo, contendo valores individuais e totais por Tipo da Ação (Projeto, Atividade, Operação Especial), Ação de Governo, Categoria Econômica e Credores.

Movimentação das Despesas por Categoria Econômica, contendo valores individuais e totais por Categoria Econômica, Grupo de Despesa, Modalidade de Aplicação, Elemento de Despesa e Credores.

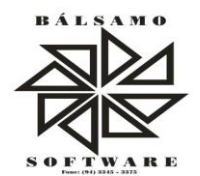

Movimentação das Despesas por Fonte de Recursos, contendo valores individuais e totais por Fonte de Recursos, Detalhamento da Fonte, Categoria Econômica e Credores.

Movimentação das Despesas por Esfera Administrativa, contendo valores individuais e totais por Esfera, Categoria Econômica e Credores.

Movimentação de Arrecadação das Receitas por Categoria Econômica, contendo valores individuais e totais por Categoria Econômica, Origem, Espécie, Rubrica, Alínea, Subalínea e Detalhamento.

Movimentação de Arrecadação das Receitas por Fonte de Recursos, contendo valores individuais e totais por Categoria Econômica, Origem, Espécie, Rubrica, Alínea, Subalínea e Detalhamento.

Movimentação de Arrecadação das Receitas contendo os valores de Previsão Inicial,

Previsão das Deduções, Previsão Atualizada Líquida, Arrecadação Bruta, Deduções da Receita e Arrecadação Líquida.

Movimentação das Despesas contendo os valores da Dotação Inicial, Créditos Adicionais, Dotação Atualizada, Valor Empenhado, Valor Liquidado e Valor Pago.

Movimentação diária de arrecadação das receitas, contendo os valores totais de arrecadação no dia, no mês e no período selecionado.

Movimentação diária das despesas, contendo os valores totais efetuados no dia, no mês e no período selecionado.

# **Lei de Acesso à Informação 12527/11**

### **Transparência Ativa**

Informações institucionais e organizacionais da entidade compreendendo suas ações, competências, estrutura organizacional, relação de autoridades (quem é quem), agenda de autoridades, horários de atendimento legislação do órgão/entidade

Dados dos Repasses e Transferência onde são divulgadas informações sobre os repasses e transferências de recursos financeiros efetuados pela Entidade

Despesas:

- Apresentação de Adiantamentos e diárias. As informações dos adiantamentos e das diárias são obtidas automaticamente do sistema de Contabilidade, não necessitando nenhuma ação do responsável pelo portal para disponibilizar essas Informações.

- Dados dos servidores públicos onde serão divulgadas informações sobre os servidores da entidade como o nome, cargo, função e os valores das remunerações.

Em Licitações apresenta todas as licitações, com possibilidade de anexar qualquer documento referente àquela licitação, e apresenta também todos os registros lançados no sistema daquela licitação, como editais, contratos e resultados. Contratos provenientes de Licitação ou não, devem ser apresentados, bem como seus aditamentos e a possibilidade de anexar aos registros anexos contendo o contrato assinado.

Ações e Programas devem ser apresentados junto aos projetos e atividades implementadas pela Entidade Para que as informações de ações e programas sejam divulgadas por completo, ou seja, tanto as metas

estabelecidas quantas as metas realizadas, a entidade precisa além das Informações do Sistema de Contabilidade, informar a execução dos indicadores e das metas fiscal completando assim as Informações necessárias ao atendimento da lei e que serão devidamente apresentadas ao cidadão.

Perguntas Frequentes sobre o órgão ou entidade e ações no âmbito de sua competência, cujo órgão/entidade deverá fazê-lo e mantê-la constantemente atualizada. O portal já disponibiliza as principais questões referentes ao portal da transparência e o acesso à Informação.

Atos e Publicações Oficiais da Entidade são disponibilizados estes documentos oficiais para que possam ser localizados e baixados.

Possibilidade de disponibilizar outros documentos específicos às necessidades da Entidade.

Divulgação dos Documentos digitalizados pelo processo de digitalização da Entidade

#### **Transparência Passiva**

E-SIC, possibilitando a solicitação do cidadão à Entidade, acompanhamento de sua solicitação via Protocolo e um gráfico apresentando estes atendimentos pela entidade, também um gerenciador para a Entidade lidar com estas solicitações.

## **2- SISTEMA ITEGRADO PESSOAL (SIP)**

## É multi – empresa

Permite a troca de empresa sem a necessidade de fechar o sistema

Permite a captação e manutenção de informações pessoais e funcionais de pessoal ativo, inativo e pensionista, registrando a evolução histórica;

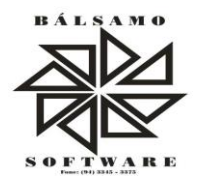

Permite o cadastramento de um ou mais contratos de trabalho para um mesmo servidor (temporários e efetivos), mantendo o mesmo número de matricula alterando apenas o contrato para não alterar futuras integrações;

Permite liberação das funcionalidades por usuário e com controle de acesso restrito por lotação, permitindo acesso exclusivo das informações por lotação de acesso, para descentralização das atividades;

Garante a disponibilidade e segurança das informações históricas das verbas e valores de todos os pagamentos e descontos;

Permite o cadastramento de cursos extracurriculares dos funcionários;

Permite a criação e formatação de tabelas e campos para cadastro de informações cadastrais complementares, e que o sistema disponibilize de forma automática, telas de manutenção destas informações, com possibilidade de parametrizar layouts diversos, para emissão de relatórios e geração de arquivos;

Permite o registro de atos de advertência e punição;

Permite o controle dos dependentes de servidores/funcionários realizando automaticamente a baixa na época e condições devidas;

Possui cadastro de beneficiários de pensão judicial e das verbas para pagamento por ocasião de férias, 13º e folha de pagamento, com suas respectivas fórmulas, conforme determinação judicial;

Permite o controle histórico da lotação, inclusive de servidores cedidos, para a localização dos mesmos;

Permite o controle das funções em caráter de confiança exercida e averbada, que o servidor tenha desempenhado, dentro ou fora do órgão, para pagamento de quintos ou décimos de acordo com a legislação;

Permite o controle do tempo de serviço efetivo, Emite certidões de tempo de serviço e disponibilizar informações para cálculo e concessão aposentadoria;

Permite parametrização para abatimentos em tempo de serviço com afastamentos, selecionando por tipo de afastamento;

Possui controle do quadro de vagas por cargo e lotação (previsto, realizado e saldo);

Permite o registro e controle da promoção e progressão de cargos e salários dos servidores;

Possui rotinas que permitam administrar salários, possibilitando reajustes globais e parciais;

Possui rotina que permita controlar limite de piso ou teto salarial;

Permite o controle automático dos valores relativos aos benefícios dos dependentes, tais

como salário família e auxílios creche e educação;

Permite o controle de benefícios concedidos devido ao tempo de serviço (anuênio, quinquênio, licença prêmio, progressões salariais e outros), com controle de prorrogação ou perda por faltas e afastamentos;

Permite o cálculo automático de adicionais por tempo de serviço e a concessão, gozo ou transformação em abono pecuniário da licença-prêmio assiduidade;

Permite o registro e controle de convênios e empréstimos que tenham sido consignados em folha, mostrando a parcela paga e a pagar no holerite;

Permite a inclusão de valores variáveis na folha, como os provenientes de horas extras, periculosidade, insalubridade, faltas, descontos diversos e ações judiciais;

Possui rotina de cálculo de benefícios tais como: Vale Transporte e Auxílio Alimentação;

Possui controle dos Tomadores de serviço, pagamentos por RPA, Nota Fiscal e outros, integrando essas informações para DIRF;

Permite o controle de diversos regimes jurídicos, bem como contratos de duplo vínculo, quanto ao acúmulo de bases para IRRF, INSS e FGTS;

Permite simulações parciais ou totais da folha de pagamento;

Possui rotina para programação e cálculo do Décimo Terceiro (Adto, Anual e Complemento Final Dezembro)

Possui rotina para programação e cálculo de Férias normais e coletivas Possui rotina para programação e cálculo de rescisões de contrato de trabalho e demissões;

Permite cálculo e emissão de Rescisão Complementar, a partir do lançamento do valor complementar via movimento de rescisão pela competência do pagamento, gerando automaticamente o registro destes valores na Ficha Financeira do mês, para integração contábil e demais rotinas, podendo ser geradas até 30 cálculos dentro do mesmo mês, emitindo todos os relatórios separados por tipo de referência tais como Holerite, resumo mensal, folha analítica, etc.;

Permite o cálculo de Folha Retroativa COM encargos (IRRF/Previdência), para admissões do mês anterior, que chegaram com atraso para cadastramento;

Permite o cálculo de Folha Complementar SEM encargos (IRRF/Previdência), para pagamento das diferenças de meses anteriores, a serem pagas no mês da Folha Atual;

Permite o cálculo para pagamento do pessoal ativo, inativo e pensionistas, tratando adequadamente os diversos regimes jurídicos, adiantamentos, pensões e benefícios, permitindo recálculos gerais, parciais ou individuais;

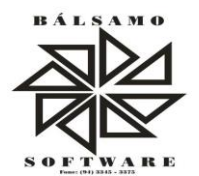

Possui bloqueio do cálculo da Folha Mensal (Com mensagem de Alerta) para servidores com término de contrato (Temporário/Estágio Probatório) no mês, o qual deverá ser rescindido ou prorrogado;

Após cálculo mensal fechado, não deve Permite movimentações que afetem o resultado do cálculo ou histórico mensal, mas deve Permite que um usuário autorizado possa abrir o cálculo mensal e liberar a movimentação.

Permite cálculo e emissão da provisão de Férias, 13º Salário e encargos por período;

Permite emissão de relatório com demonstrativo da provisão, de forma analítica e sintética;

Permite a contabilização automática da folha de pagamento;

Manter o registro das informações históricas necessárias às rotinas anuais, 13º Salário, rescisões de contrato e férias;

Permite a geração de informações mensais para Tribunal de Contas, Fundo de Previdência Municipal (GPRM), Previdência Social (GPS), GRFC, GRRF, SEFIP/GFIP e CAGED;

Permite a geração de informações anuais como RAIS, DIRF, Comprovante de Rendimentos e pagamento PIS/PASEP;

Permite a formatação e emissão de contracheques, cheques de pagamento e etiquetas com livre formatação desses documentos pelo usuário;

Permite formatação e geração de arquivos para crédito bancário e quando disponível pelo banco a geração de arquivo para holerite em terminal bancário;

Permite utilização de logotipos, figuras e formatos como imagem nos relatórios;

Permite a parametrização de documentos legais e admissionais, com uso de um editor de texto.

Permite configuração de margem consignável e elaboração de carta margem com layout aberto e com código de autenticidade;

Permite o lançamento de diárias;

Permite cadastro de repreensões;

Permite cadastro de substituições;

Permite cadastro de Ações judiciais;

Permite criação de campos do usuário para inclusão no cadastro de trabalhadores, afastamentos e eventos;

Possui gerador de relatórios disponível em menu;

Permite parametrização de atalhos na tela inicial;

Permite validar a chave de habilitação do sistema através de checagem via internet sem necessidade de cópia de arquivos;

Possui históricos de atualizações efetuadas no sistema;

Possui consulta de log com vários meios de consulta;

Separar os cálculos por tipo de referência ex: folha mensal, adiantamento, rescisão, folha complementar e 13º salario;

Permite através de senha de administrador o encerramento e reabertura de referências já encerradas;

Possui comparativo mensal, podendo comparar duas referências com eventos diferentes;

Possui exportação para folha de pagamento em arquivo excel;

Possui integração com sistema contábil, via troca de arquivos, com validações antes de Gera o empenho, visando saldo, dotações, fornecedores fichas e classificações;

Possui cadastro de EPI's com controle de entrega, devolução e validade dos equipamentos;

Permite a manutenção e conferência do cálculo em tela podendo incluir, alterar e excluir qualquer tipo de movimentação tais como férias, licença prêmio, eventuais e fixos, sem que haja a necessidade de abertura de nova tela;

Geração dos arquivos anuais DIRF e RAIS;

Emissão do informe de rendimentos conforme layout da receita federal;

Emissão de ficha financeira do funcionário sendo emitida por períodos;

Emissão de ficha financeira de autônomos;

Geração do arquivo para atender o tribunal de contas do Estado;

#### **Ato Legal e Efetividade**

Permite o registro dos documentos de Atos Legais (Portarias, Decretos, Requisições e outros);

Permite a manutenção do movimento de Ato Legal por servidor, independente das alterações cadastrais do funcionário, Afastamentos e Benefícios Fixos;

Permite integração das alterações cadastrais, Afastamentos e Benefícios Fixos do funcionário com movimento de Ato Legal que autoriza a movimentação;

Permite o controle dos Atos a serem considerados para Efetividade, conforme tipo e opções parametrizadas pela empresa;

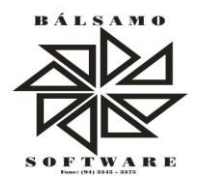

Permite emissão da Certidão Tempo de Serviço com grade de Efetividade, por ano, meses e tipo efetividade com dias por mês e total por ano, com resumo final do Tempo Municipal e Tempo Efetividade (Tempo Atual mais Anterior).

Permite qualquer alteração em layout para qual seja o documento;

## **PPP (Perfil Profissiográfico Previdenciário)**

Permite registrar os dados dos responsáveis pelas informações de monitoração Biológica por período, mantendo histórico atualizado;

Permite registrar os dados dos responsáveis pelas informações de monitoração dos registros Ambientais por período, mantendo histórico atualizado;

Permite gerenciar e manter atualizado todas as informações cadastrais, pertinentes ao PPP, como alteração de cargos, mudança de agente nocivo, transferências, descrição dos cargos e atividades exercidas pelo funcionário;

Permite registrar e manter atualizado o histórico, as técnicas utilizadas para neutralização de agentes nocivos à saúde.

Permite registrar os exames periódicos, clínicos e complementares e manter os dadoshistóricos;

Permite registrar e manter atualizado o histórico da exposição do trabalhador à fatores de riscos;

Permite a emissão do PPP individual ou por grupo de funcionários;

### **Concurso Público**

Permite a realização e/ou o acompanhamento de concursos públicos para provimento de vagas, efetuando a avaliação dos candidatos do concurso e indicando automaticamente a

aprovação/reprovação e a classificação.

Cadastra concursos: cargo, concursados por cargo, órgão solicitante, disciplinas do concurso e edital.

Cadastra candidatos inscritos e candidatos classificados: dados pessoais, dados de endereçamento, documentos, nota final (aprovado/reprovado), data nomeação, data da posse e edital com possibilidade de importação de dados do cadastro da empresa organizadora do concurso.

#### **Contracheque WEB**

Permite consulta e emissão do contracheque via internet, com parametrização do servidor de acesso, definição do logon por funcionário e critérios para geração da senha inicial, permitindo alteração da senha após primeiro acesso;

Permite lançamentos de eventuais tipo horas extras, adicionais e outros eventos, mediante a homologação pelo administrador;

Permite procedimentos administrativos;

Permite agendamento de pericias médicas;

Permite visualizar a ficha funcional;

Permite visualizar a ficha financeira;

Permite Emite margem consignável limitando emissões dentro do mês;

Permite verificar a autenticidade da margem consignável;

Permite visualizar e imprimir o informe de rendimentos dos anos enviados;

Permite o visualizar o histórico de FGTS;

Permite consultar faltas;

Permite consultar afastamentos;

Permite registro de ponto eletrônico;

Permite alterar a senha de acesso sem intervenção do administrador;

Permite consulta pública a concursos/processo seletivo;

Permite consulta de contribuição previdenciária;

Permite alteração cadastral com validações do administrador;

Integração direta com o portal transparência parametrizável por evento podendo disponibilizar proventos, descontos e liquido;

Permite solicitações de férias, licença prêmio e faltas abonadas com aprovação do administrador;

Permite solicitação de curso Extra Curricular;

Permite solicitação de adiantamento de salário;

Permite solicitação de adiantamento de décimo terceiro;

Permite avaliação de desempenho;

Permite controle da disponibilidade das informações para consulta, por competência e Tipo de Cálculo;

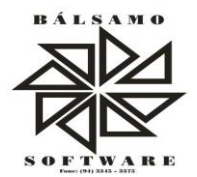

#### **Controle de Ponto Eletrônico**

Integração dos cadastros com o software de folha de pagamento;

Permite configurar dia de frequência inicial e final;

Permite configuração de jornadas com vários tipos, com limites de tolerância por jornada;

Permite configuração de hora extra e faltas por jornada e por vinculo;

Permite configuração de faltas por jornada e vinculo;

Permite cadastro de feriados e ponto facultativo;

Permite compensação de horas falta;

Possui além do layout portaria 1510 mais um tipo de layout de importação do relógio;

Permite manutenção das batidas;

*.*

Possui exportação do arquivo tratado para fiscalização;

Permite integração dos lançamentos do ponto (inclusão), com o movimento mensal da folha de pagamento sem troca de arquivos;

Possui módulo de Banco de Horas parametrizável que permita a configuração de limites (teto) para os saldos dentro do mês e no ciclo do banco;

Emite relatório de espelho de ponto e demais relatórios de controle;

Possibilitar o lançamento avulsos no banco de horas, a credito ou a débito;

Permite o pagamento parcial do saldo do banco de horas;

Ser multi-usuário com a possibilidade de descentralização do tratamento pelas gerências;

Jacundá – PA, 05 de fevereiro de 2019.

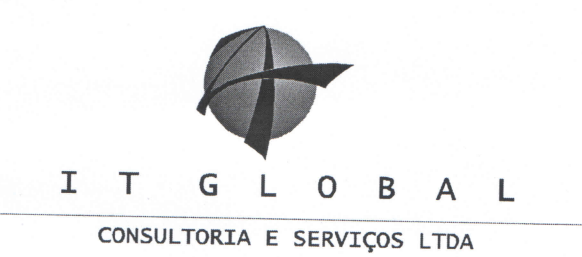

Goiânia, 28 de janeiro de 2019

# CÂMARA MUNICIPAL DE OURILÂNDIA DO NORTE - PA

# PROPOSTA DE PREÇOS

Encaminhamos nossa PROPOSTA DE PREÇOS para o(s) item(s) abaixo relacionado(s), assumindo inteira responsabilidade por quaisquer erros ou omissões que venham a ser verificados na preparação desta planilha.

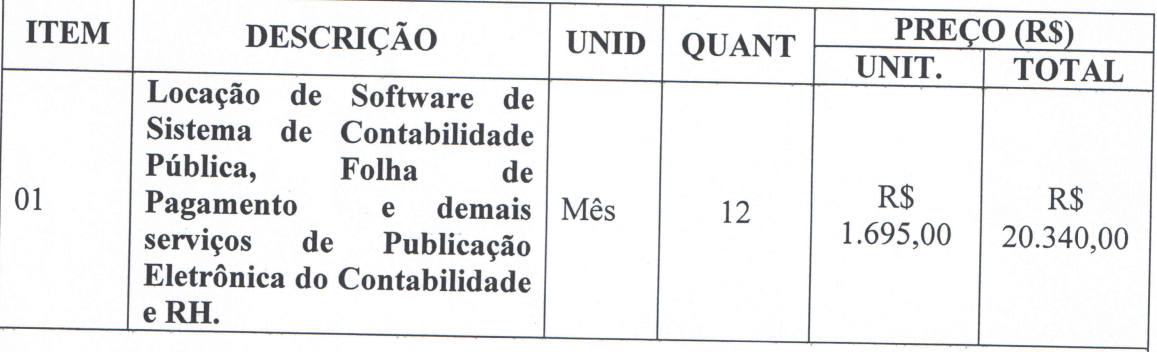

VALOR TOTAL R\$ 20.340,00 (VINTE MIL E TREZENTOS E QUARENTA **REAIS**)

Declaramos que os preços unitários e totais dos itens foram cotados em moeda nacional corrente R\$ 20.340,00 (VINTE MIL E TREZENTOS E QUARENTA REAIS) já incluídos todos os tributos (impostos e taxas), encargos fiscais, trabalhistas, comerciais e quaisquer outras despesas incidentes sobre os mesmos.

O prazo de validade desta proposta é de 60 (sessenta), dias.

 $\Gamma$  10.318.077 / 0001-73  $\degree$ 

IT GLOBAL CONSULTORIA E SERVIÇOS LTDA O BAL CONSULTORIA CNPJ 10316977/0001-76 E SENGULO LTDA

> Av 7.2 nº 1.578 Cd 31 tt 15 Sala C5 - Seuer Bueno

LCEP 74 215 010-Goldnia-Go\_]

IT GLOBAL CONSULTORIA E SERVIÇOS LTDA Av. T-2, nº 1578 – Sala 6, Setor Bueno– CEP.: 74275-010 - Goiânia – Goiás - Fone/Fax: (62) 3251-1444

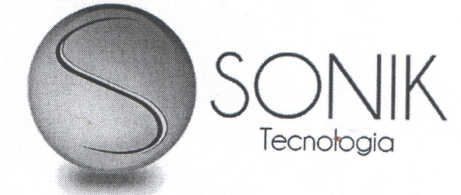

Goiânia, 28 de janeiro de 2019

# CÂMARA MUNICIPAL DE OURILÂNDIA DO NORTE - PA

### **PROPOSTA DE PRECOS**

Encaminhamos nossa PROPOSTA DE PREÇOS para o(s) item(s) abaixo relacionado(s), assumindo inteira responsabilidade por quaisquer erros ou omissões que venham a ser verificados na preparação desta planilha.

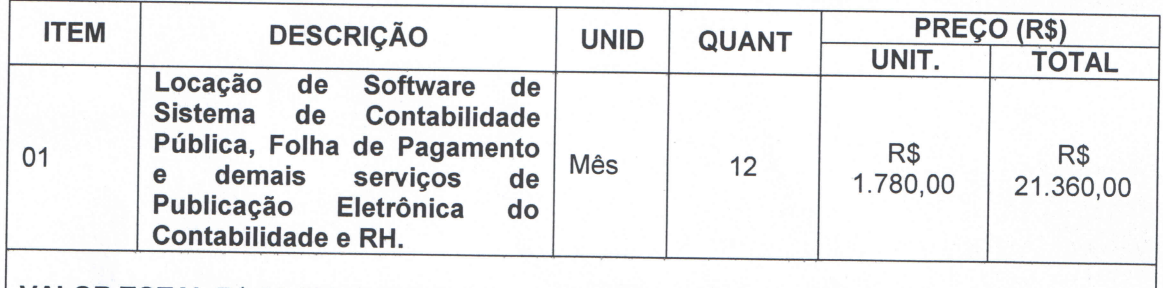

VALOR TOTAL R\$ 21.360,00 (VINTE E UM MIL E TREZENTOS E SESSENTA REAIS)

Declaramos que os preços unitários e totais dos itens foram cotados em moeda nacional corrente R\$ 21.360,00 (VINTE E UM MIL E TREZENTOS E SESSENTA REAIS) já incluídos todos os tributos (impostos e taxas), encargos fiscais, trabalhistas, comerciais e quaisquer outras despesas incidentes sobre os mesmos.

O prazo de validade desta proposta é de 60 (sessenta), dias.

udte Rogerio da Silva Faria CNPJ 33.369.521/0001-70

33.369.521/0001-70 **SONIK INFORMATICA LTDA** RUA 248 Nº 272 QD. 39 A LT. 26/27 **SETOR COIMBRA** CEP 74.535-180  $_GOIÂNIA-GO$ 

Sonik Informática Ltda CNPJ 33.369.521/0001/70 Rua 248, 272 Qd 39A Lt 26/27 Setor Coimbra